# **Termin Egzaminu (Język C): >> PONIEDZIAŁEK, ?? STYCZNIA 2025 << GODZ. 11.00 [** *POPRAWKA:* **ŚRODA, ?? LUTEGO, 11.00 ] !!!**

**Forma zaliczenia kursu**: Egzamin pisemny – test wyboru \*) \*\*)

- \*) Warunkiem przystąpienia do egzaminu jest *zaliczenie ćwiczeń* (w uzasadnionych przypadkach: *zgoda prowadzącego ćwiczenia*)
- \*\*) **Ocena 5.0 (bdb)** z ćwiczeń *zwalnia z pisemnej części egzaminu*

**[ OCENA KOŃCOWA:** *0.5\*ocena z ćwiczeń + 0.5\*wynik egzaminu* **]** Adam Rycerz **Extracts Extracts EXECUTE:** Networking **CONTEXTS Strong 1 z 42** 

### *Kiedy potrzebujemy obliczeń numerycznych …*

— **GSL (** *GNU Scientific Library* **):** [www.gnu.org/software/gsl/](http://www.gnu.org/software/gsl/)

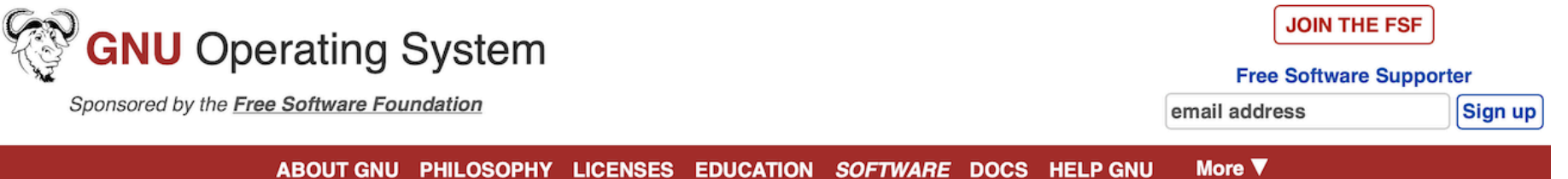

#### **GSL - GNU Scientific Library**

#### **Introduction**

The GNU Scientific Library (GSL) is a numerical library for C and C++ programmers. It is free software under the GNU General Public License.

The library provides a wide range of mathematical routines such as random number generators, special functions and least-squares fitting. There are over 1000 functions in total with an extensive test suite.

The complete range of subject areas covered by the library includes,

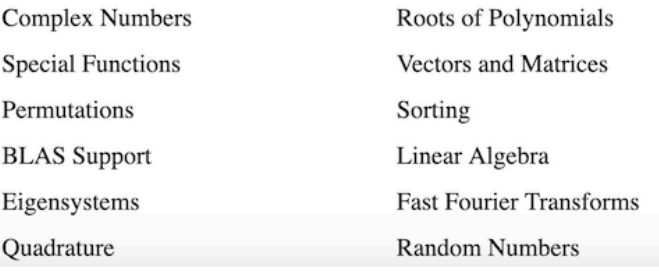

### **Wydajna numeryczna algebra liniowa …**

**— LAPACK (** *Linear Algebra PACKage* **):** [www.netlib.org/lapack/](http://www.netlib.org/lapack/)

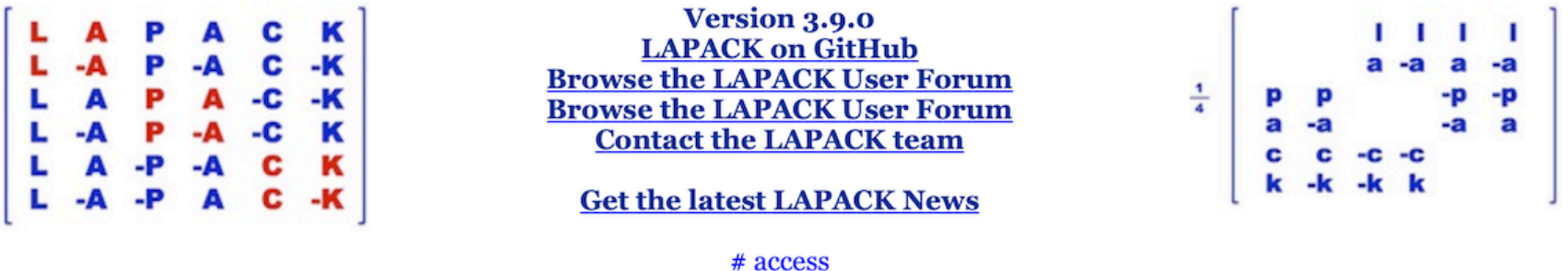

LAPACK is a software package provided by Univ. of Tennessee; Univ. of California, Berkeley; Univ. of Colorado Denver; and NAG Ltd..

#### **Presentation**

LAPACK is written in Fortran 90 and provides routines for solving systems of simultaneous linear equations, least-squares solutions of linear systems of equations, eigenvalue problems, and singular value problems. The associated matrix factorizations (LU, Cholesky, QR, SVD, Schur, generalized Schur) are also provided, as are related computations such as reordering of the Schur factorizations and estimating condition numbers. Dense and banded matrices are handled, but not general sparse matrices. In all areas, similar functionality is provided for real and complex matrices, in both single and double precision.

# **Porównanie wydajności GSL i LAPACK-a:**

Thursday, June 25, 2009

#### gsl vs lapack performance

I had some doubts about the LU routines in the gsl library (GNU Scientific Library). See

http://yetanothermathprogrammingconsultant.blogspot.com/2009/06/gsl-gnu-scientific-library.html. Here I try a quick experiment by inverting a square nxn matrix. As test matrix I used the Pei matrix (http://portal.acm.org/citation.cfm?id=368975). Here are the results:

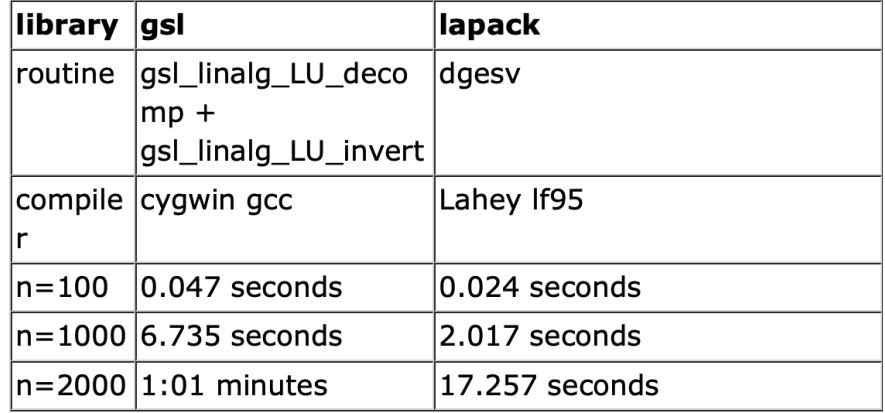

[ *[http://yetanothermathprogrammingconsultant.blogspot.com/2009/06/](http://yetanothermathprogrammingconsultant.blogspot.com/2009/06/gsl-vs-lapack-performance.html) [gsl-vs-lapack-performance.html](http://yetanothermathprogrammingconsultant.blogspot.com/2009/06/gsl-vs-lapack-performance.html)* ]

### **Dlaczego pisanie dobrych programów numerycznych nie jest łatwe?**

[ *DALEJ — omówimy przykład/pułapkę Jamesa H. Wilkinsona: [https://](https://en.wikipedia.org/wiki/Wilkinson) [en.wikipedia.org/wiki/Wilkinson's\\_polynomial](https://en.wikipedia.org/wiki/Wilkinson)* ]

### **Wprowadzenie:** *Jak szukać miejsc zerowych funkcji?*

- Metoda bisekcji (*równego podziału*) [ => *wolna, b. stabilna* ]
- Metoda stycznych (*Newtona*) [=> *szybka, ale sprawia kłopoty…* ]
- Metoda siecznych (ang. *secant metod*) [=> *kompromis*]

— …

<sup>[</sup> *Patrz np.*: <https://mathworld.wolfram.com/HalleysMethod.html>]

### **Metoda bisekcji**

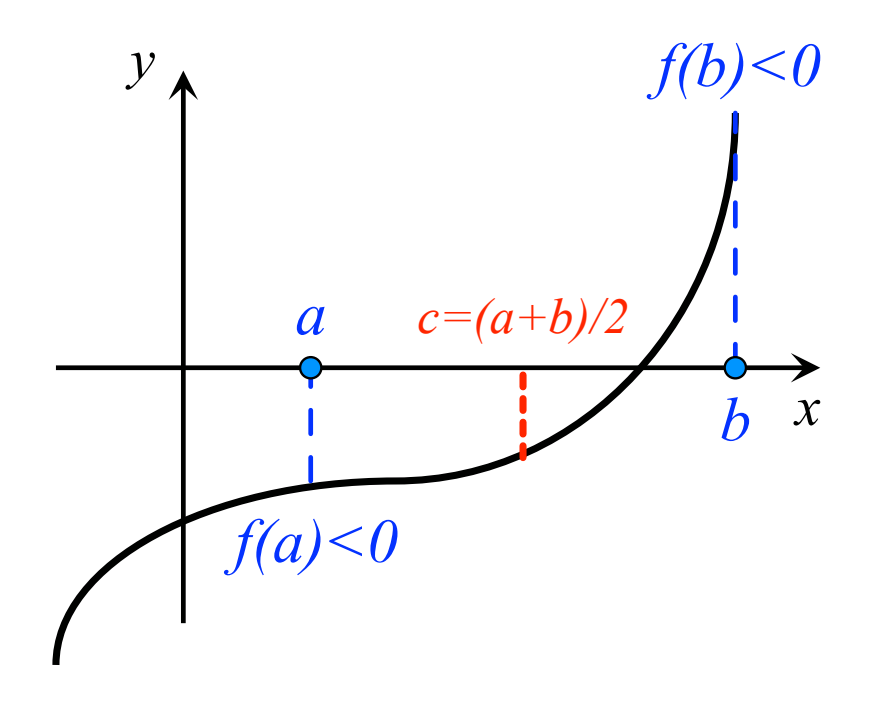

- 1. Wybieram *a* i *b* t., że *f(a)f(b)<0*
- 2. Obliczam: *c=(a+b)/2* oraz *f(c)*
- 3. Jeśli *f(a)f(c)<0*, podstawiam: *b=c*
- 4. W przeciwnym przypadku: *a=c*
- 5. Wracam do kroku 2.

*W każdym kroku, przedział (a,b) ulega zmniejszeniu o czynnik 2; po n krokach znamy zatem rozwiązanie z dokładnością do |a-b|∙2-n.*

[ => *~3 nowe cyfry dziesiętne po każdych 10 podziałach!* ] Adam Rycerz **Extracts Extracts EXECUTE:** New Strona Contracts **CONTEXT:** Strona 6 z 42

### **Metoda stycznych (m. Newtona)**

Jeśli potrafimy obliczać *pochodną f'(x)* funkcji *f(x)*, możemy postąpić inaczej niż w omówionej wcześniej metodzie bisekcji.

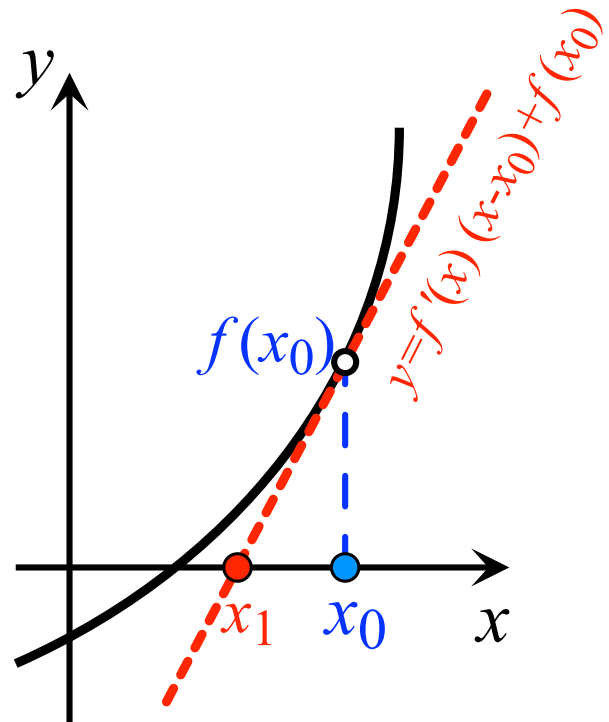

- 1. Ustalam *n=*0, wybieram punkt *x*<sup>0</sup>
- 2. Obliczam: *f*(*xn*) oraz *f'*(*xn*)
- 3. Obliczam:  $x_{n+1} = x_n f(x_n)/f'(x_n)$
- 4. Zwiększam *n* o 1; wracam do kroku 2.

*Jeśli metoda Newtona jest zbieżna (a zależy*

*to od własności funkcji f…), wynik w arytmetyce podwójnej precyzji*

Adam Rycerz **Example 2018 Example 2018 Example 2018 Example 2018 Strona 7 z 42** 

*najczęściej zostaje ustalony* [ **xn==xn+(xn-xn-1)** ] *już po kilkunastu krokach. Łatwo jednak wskazać przypadki, kiedy metoda w ogóle nie działa, zob. [https://en.wikipedia.org/wiki/Newton's\\_method](https://en.wikipedia.org/wiki/Newton) [i przypisy!]* 

### **Wielomian Wilkinsona**

Niemal na początku ery komputerów (*w 1963 roku*), J. H. Wilkinson rozważał problem szukania miejsc zerowych wielomianu:

$$
p(x) = (x-1)(x-2)(x-3) \cdot ... \cdot (x-20) =
$$

 $x^{20}$  - 210  $x^{19}$  + 20615  $x^{18}$  - … + 20!

[ *Znając rozwiązania dokładne, możemy testować algorytmy numeryczne!* ]

Wilkinson szukał zer *metodą Newtona*, na komputerze *Pilot ACE (zaprojektowanym przez A.Turinga)*, z 30 bitową reprezentacją liczb zmiennopozycyjnych. *Mantysa* liczyła 22 bity, a zatem ε = 2-23 było już liczbą, dla której:  $1.0 + ε = 1.0$ .

Okazuje się (*czego Wilkinson początkowo nie był świadomy…*), że dla wielomianu p(x) zmiana współczynnika przy x19, z wartości  $-210$  na  $-210 - 2^{-23}$  sprawia, że część rozwiązań równania p(x) = 0 w ogóle znika (*zamienia się w rozwiązania zespolone*), zaś np. x20=20 przesuwa się do x20 ≈ 20.8 (**!**)

Ku zaskoczeniu Wilkinsona, algorytm Newtona (*ani żaden inny!*) poszukiwania zer nie mógł zatem na takiej maszynie poprawnie działać …

*Więcej*: [https://en.wikipedia.org/wiki/Wilkinson's\\_polynomial](https://en.wikipedia.org/wiki/Wilkinson)

# **Czy w C można "liczyć lepiej"?**

Przykładem, któremu teraz się przyjrzymy będzie metoda *fast inverse* s*quare root, sł*użąca do obliczania funkcji  $1/\surd\,a$  (potrzebnej do *normalizacji wektorów,* obliczania kątów w grafice 3D itp.).

# include *<stdint.h> /\* zawiera: uint32\_t ==> POSIX(!) \*/*

```
float q_rsqrt(float number) 
\left\{ \right. union { 
     float f; 
     uint32_t i; 
  } conv = { .f = number };
  conv.i = 0 \times 5f3759df - (conv.i \gg 1);conv.f *= 1.5F - (number * 0.5F * conv.f * conv.f); return conv.f; 
}
```
Metoda pojawiła się w grze *Quake III Arena*, wydanej w 1999 roku [patrz: [https://en.wikipedia.org/wiki/Fast\\_inverse\\_square\\_root](https://en.wikipedia.org/wiki/Fast_inverse_square_root) ].

W dużym skrócie, pomysł zasadza się na spostrzeżeniu, że z uwagi na reprezentację l.zmiennopozycyjnych w maszynie *odczytanie(\*)* zmiennej typu float jako usigned int w istocie jest równoważne obliczeniu log<sub>2</sub> dla tej zmiennej, przesuniętego o PEWNĄ\_STAŁĄ (*dużą!*) i obciętego do części całkowitej.

Z kolei operacja odwrotna — odpowiadać będzie obliczaniu

$$
2 - PEWNA_STAEA \times 2(-wynik powyższego -)
$$
.

Obliczając przybliżony  $1/\surd\,a$  korzystamy z tożsamości

$$
\log_2 \frac{1}{\sqrt{a}} = -\frac{1}{2} \log_2 a,
$$

Adam Rycerz **Extracts Contracts** Figure 2012.pdf **and Strona 11 z 42** 

przy czym — zastępując logarytmowanie wspomnianą konwersją musimy dodatkowo uwzględnić czynnik 2PEWNA\_STAŁA/2, co daje  $2^{127}$ , a po konwersji do l.całkowitej (uns<code>igned</code>) i w zapisie szesnastkowym: 0x5F3759DF. Linia kodu:

```
conv.i = 0x5f3759df - (conv.i >> 1);
```
odpowiada zatem przybliżonej wersji podanej wyżej tożsamości dla logarytmów (o podstawie 2).

(\*) Trzeba zaznaczyć, że zwykłe rzutowanie typów (ang. *cast*) oczywiście nie nadaje się do przybliżonego obliczania  $\log_2 a$ ; w oryginalnej wersji kodu *Quake*'a użyto operacji rzutowania wskaźników: \*(long\*) &a, co niestety nie daje jednoznacznego wyniku dla każdej implementacji C. Problem — w ramach ANSI C i POSIX — rozwiązuje użycie *unii*.

—

Dalej, *poprawiamy przybliżenie* wykonując pojedynczą iterację  $\frac{m \text{etody Newtona}}{n}$  dla funkcji:  $f(x) = \frac{1}{x} - a$ , której miejsca zerowego szukamy ( $f(x) = 0 \iff x = 1/\surd\,a$  ). Każda iteracja, czyli 1  $\frac{a}{x^2} - a$ , 3

$$
x_{n+1} = x_n - \frac{f(x_n)}{f'(x_n)} = x_n \left(\frac{3}{2} - \frac{1}{2}ax_n^2\right),
$$

odpowiada przypisaniu:

 $x * = 1.5F - (number * 0.5F * x * x);$ 

*Dokładność* opisanej metody jest na poziomie *~3 cyfr znaczących*, z pewnością za mało dla obliczeń naukowych, jednak do zastosowanie w grafice była wystarczająca.

# **Poprzedni wykład [** *??. 12. 2024* **] :**

- *Struktury rekurencyjne* (drzewa binarne, jednokierunkowe łańcuchy odsyłaczy)
- Tablice mieszające ("hashmap-y")
- Synonimy typów: **typedef**
- Unie (*union*); pola bitowe

# **Kodowanie Huffmana**

Metoda kodowania Huffmana to przykład *bezstratnej kompresji danych*, w której wzorce (np. *znaki* lub *słowa*) często powtarzające się zastępujemy krótkimi ciągami bitów, zaś wzorce rzadko występujące — długimi.

Metoda została opracowana w 1952 roku przez **Davida Huffmana**, który był wówczas studentem w MIT (zob.: [http://tinyurl.com/](http://tinyurl.com/u4pc97ew) [u4pc97ew](http://tinyurl.com/u4pc97ew)). Inne, zasługujące na uwagę algorytmy kompresji bezstratnej to **LZ77** (**Lempel-Ziv-1977**), w którym kompresja jest dokonywana na poziomie merytorycznym informacji (poszukiwanie "zdań", tj. długich powtarzających się wzorców), czy też tzw. "asymetryczne systemy liczbowe" (*zob.* J.Duda, [arXiv:1311.2540\)](https://arxiv.org/abs/1311.2540).

W teorii, jeśli do zapisu informacji używamy N różnych symboli (najczęściej będą to *znaki,* jednak nic nie stoi na przeszkodzie, aby były nimi np. pary znaków, słowa, itp. ), które mogą pojawiać się z prawdopodobieństwami *p*1, *p*2, …, *p*N (*znanymi!*), wówczas tzw. **entropia źródła**, która jest *miarą ilości informacji*, wyniesie:

$$
H(S) = - (p_1 \log_2 p_1 + p_2 \log_2 p_2 ... + ... + p_N \log_2 p_N).
$$

W praktyce, **współczynnik kompresji** będzie nieco niższy niż wynika z entropii źródła,  $\; r = H(s) /{\log _2 N_{\max }}$ , gdzie  $N_{\max }$  oznacza maksymalną I.symboli w zapisie wejściowym (zwykle  $N^{}_{\rm max} = 256$ a zatem  $\log_2 N_\text{max} = 8 \equiv N_\text{bits}$ ), Jest tak, ponieważ potrzebujemy całkowitej liczby bitów do zakodowania każdego znaku [*szczegóły dalej…*], jak również *gdzieś* musimy zakodować słownik umożliwiający dekodowanie (tzw. *drzewo Huffmana*).

#### **Statyczne kodowanie Huffmana**

Algorytm Huffmana w wersji statycznej (tzn. *drzewo* budujemy tylko raz, nie uaktualniamy prawdopodobieństw) wygląda tak:

- 1. Określamy prawdopodobieństwo (lub *liczbę wystąpień*) każdego symbolu w zbiorze danych [np. *pliku przed kompresją*]
- 2. Tworzymy listę drzew binarnych (na początku samym: *jednoelementowych!*), zawierających pary: (*symbol, liczba wystąpień*). Porządkujemy elementy wg liczby wystąpień.
- 3. *Dopóki* lista zawiera *więcej niż jedno* drzewo:
	- a. Usuwamy 2 drzewa z najmniejszą liczbą wystąpień
	- b. Dodajemy nowe drzewo, którego korzeń zawiera *sumę* l.wystąpień z usuniętych drzew; drzewa usunięte stają się lewym i prawym poddrzewem (=> *symbole przechowujemy wyłącznie w liściach!*)

### Po zakończeniu algorytmu, początkowa lista zredukuje się do *pojedynczego drzewa*.

Symbole w nim zapisane identyfikowane są za pomocą ciągów bitów określających kolejne ruchy lewo/prawo (=> 0/1), które należy wykonać, aby dojść do odpowiedniego *liścia* drzewa.

Kodowanie Huffmana jest przykładem *kodowania prefiksowego*; tzn. takiego, w którym żaden krótszy ciąg bitów nie zawiera się w innym (dłuższym). Jeżeli — podczas dekodowania informacji napotkamy liść drzewa oznacza do, że musimy wyprowadzić znak i powrócić do korzenia.

[*Podobna zasada obowiązuje np. przy kodowaniu znaków w standardzie Unicode*]

#### **Przykład —** *budujemy drzewo Huffmana dla tekstu:*

 "TO BE OR NOT TO BE\n"

1.–2. Liczymy wystąpienia znaków i tworzymy listę drzew:

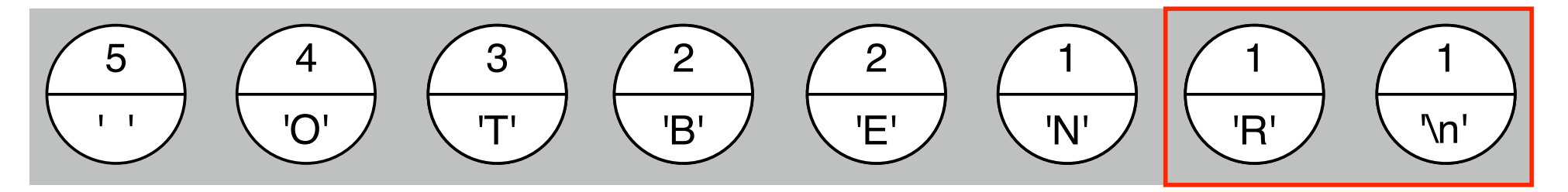

3a–b. Łączymy drzewa o najmniejszej l.powtórzeń:

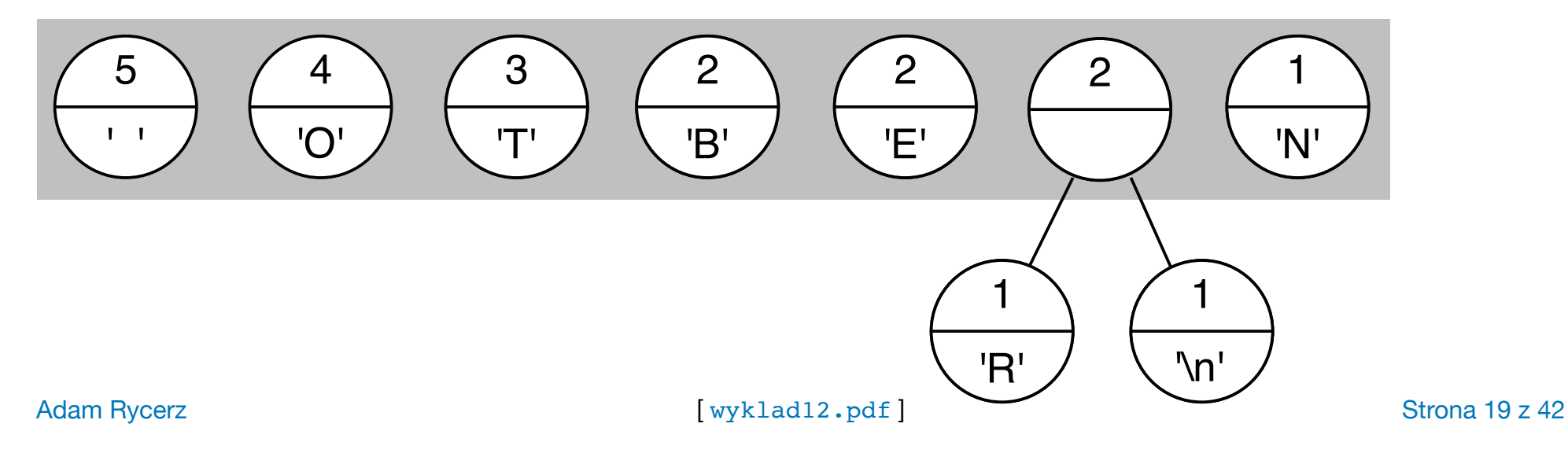

**W kolejnym kroku** otrzymujemy:

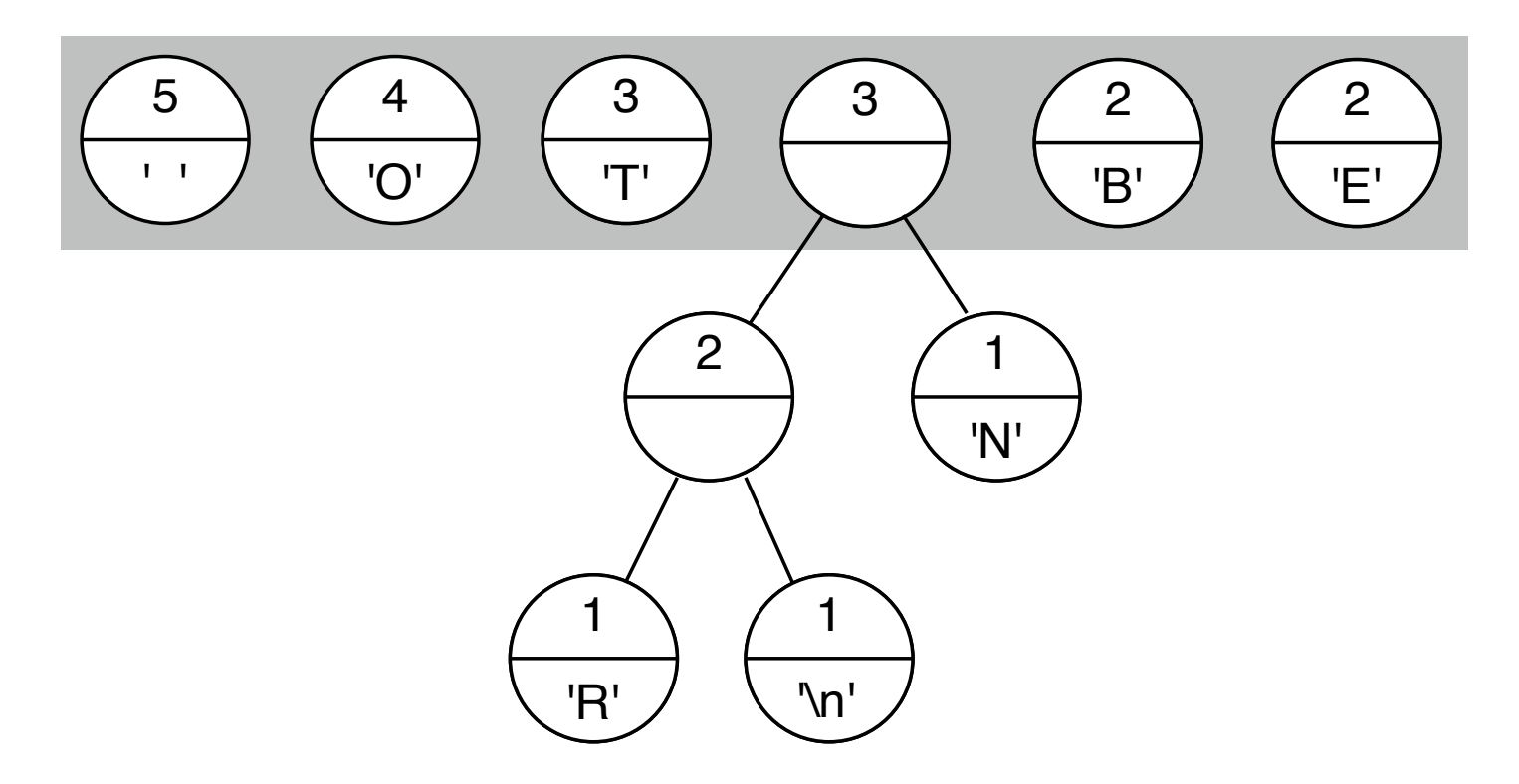

#### … *(tutaj wykonujemy 5 analogicznych operacji)* …

Adam Rycerz **Extract Contract Adam Rycerz** [ wyklad12.pdf ]

Ostatecznie, po *siedmiu* iteracjach kroków 3a–b (*na każdym etapie porządkujemy listę!*) mamy gotowe drzewo:

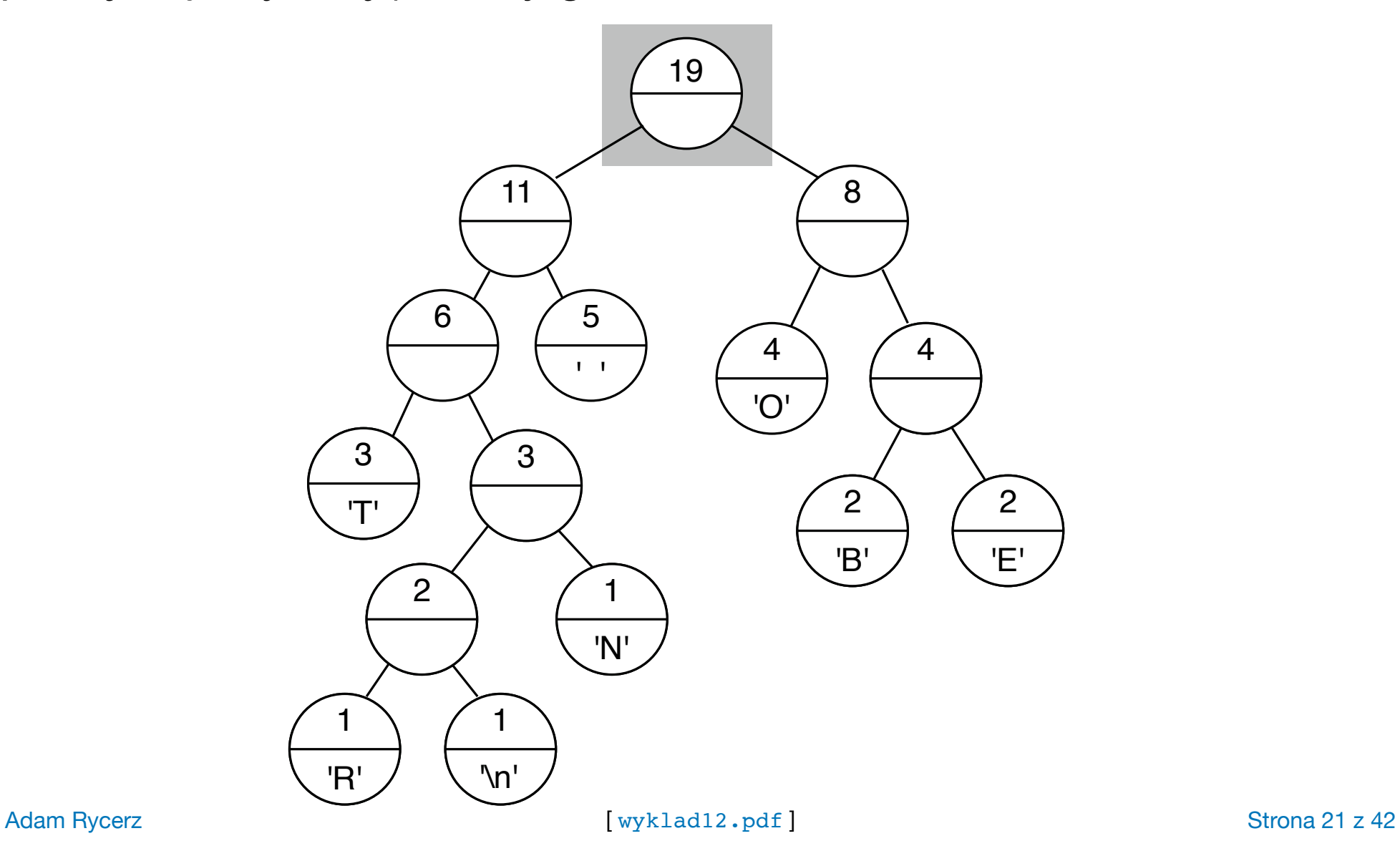

Dalej, generujemy *kody Huffmana* opisujące położenia znaków w drzewie:

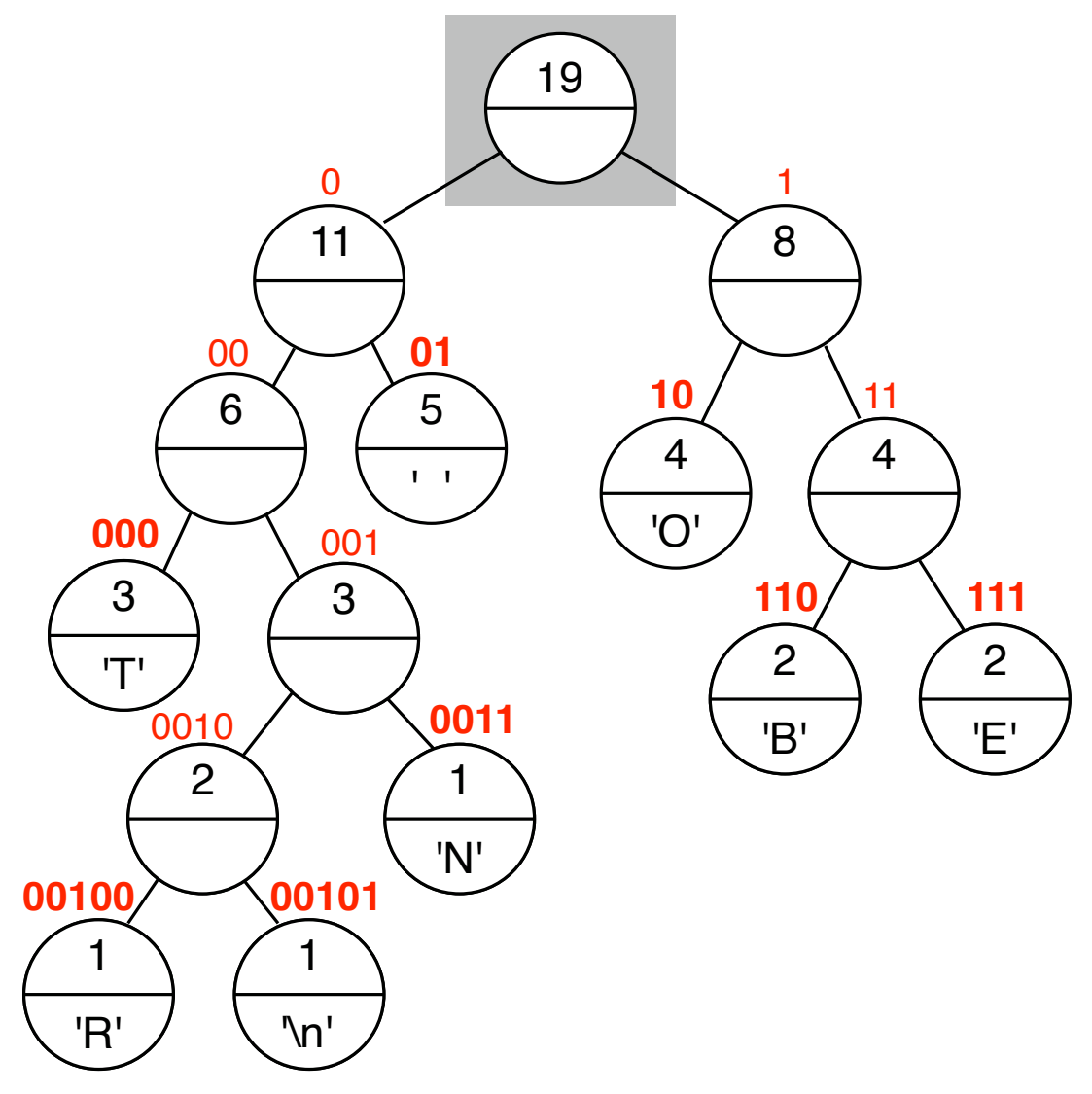

Adam Rycerz **Extract Contract Adam Rycerz Extract Contract Contract Contract Contract Contract Contract Contract Contract Contract Contract Contract Contract Contract Contract Contract Contract Contract Contract Contract** 

Nasz *słowniczek* (tzn. lista kodów Huffmana) dla tekstu "TO BE OR NOT TO BE\n" wygląda zatem tak [*l.powtórzeń w nawiasach*]:

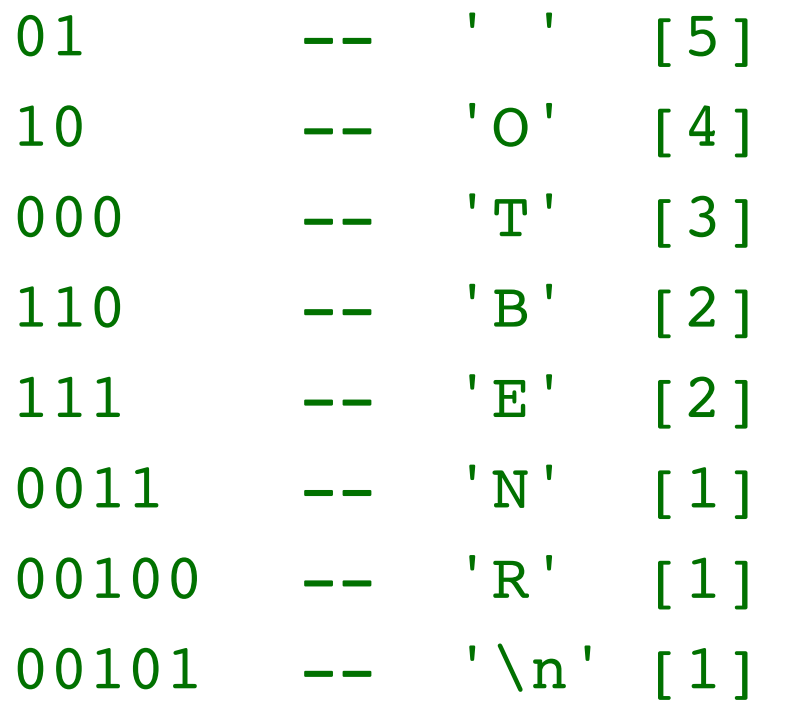

Widzimy, że znaki występujące *częściej* w tekście źródłowym zostały zapisane bliżej korzenia drzewa i będą zastąpione *krótszymi* kodami.

Łącznie, w napisie "TO BE OR NOT TO BE\n" o długości *19 bajtów* występuje *8 różnych znaków*; które — zastąpione kodami o długości od dwóch (01, 10) do pięciu bitów (00100, 00101), według *słowniczka* powyżej — utworzą zakodowaną (*skompresowaną*) informację o długości [ *l.wystąpień \* dł.kodu + …*]:

 $5*2 + 4*2 + 3*3 + ...$  1\*5 = 53 bity = 6,625 bajta,

co możemy *fizycznie* zapisać za pomocą *7 bajtów* [*zamiast początkowych 19!*]. Informacja zapisana w nadliczbowych bitach ostatniego bajtu nie ma znaczenia — nie będzie odczytywana przy dekompresji pliku.

Widzimy, że nasz stopień kompresji wynosi  $7/19 \approx 0.368.$ 

Dla porównania, obliczając prawdopodobieństwa wystąpień poszczególnych znaków :

 $p('') = 5/19$ ,  $p('O') = 4/19$ , ...,  $p('n') = 1/19$ ,

a następnie entropię źródła *H(S)* dostajemy, że teoretyczny stopień kompresji może wynosić:

$$
\frac{H(S)}{N_{\text{bits}}} = \frac{2.755}{8} \approx 0.344
$$

#### **A zatem, wartość 0.368 jest całkiem niezłym wynikiem!**

[*Gdyby, jakimś sposobem, udało nam się zapisać 0.625 bajta na końcu, kompresja wynosiłaby 6.625/19≈0.349, byłaby zatem b.bliska ideału.*]

### [ *Niestety, w pliku skompresowanym będziemy musieli jeszcze zakodować drzewo…* ]

### **UWAGI TECHNICZNE:**

Naturalną strukturą danych, przydatną na etapie *zliczania znaków* w tekście wejściowym, jak również kodowania tekstu (po stworzeniu "słowniczka" kodów) jest *tablica mieszająca*, zawierająca wskaźniki do liści drzewa, której indeksem będzie po prostu *znak* (zrzutowany do typu unsigned char).

Plik wynikowy powinien rozpoczynać się od nagłówka, zawierającego **trzy liczby typu unsigned long**, będące (kolejno) rozmiarami w bajtach: *pliku wejściowego*, *drzewa*, oraz *wiadomości zakodowanej* [zob: <http://tinyurl.com/4mm8r436>]

Dalej, kodujemy drzewo w postaci ciągu:

 [*kod Huffmana*] SEPARATOR [*znak kodowany*] …

gdzie SEPARATOR jest dowolnym znakiem różnym od 0 i 1. Przykładowo, dla naszego drzewa ciąg może wyglądać tak:

```
00101|
01| 110|B111|E0011|N10|O00100|R000|T
```
Zapis drzewa (wraz z separatorami '|') liczy zatem 43 znaki, zaś cały plik po kompresji będzie miał *62 bajty* [ = 43 + 7 + 3\*4, gdzie ostatni składnik jest rozmiarem nagłówka zawierającego 3 liczby typu unsigned long ] . Plik "skompresowany" okazuje się zatem dłuższy od oryginalnego, co dla b.krótkich zbiorów danych nie jest niczym osobliwym; nasze *drzewo moglibyśmy jeszcze nieco "dopakować" stosując bardziej wyszukany zapis kodów Huffmana…* [**Dla porównania**: gzip tworzy plik o rozmiarze *45 bajtów.*]

*Proces dekodowania* rozpoczyna się od wczytania drzewa z pliku i budowy odpowiedniej struktury dynamicznej w pamięci komputera. (*Dzięki nagłówkowi wiemy, gdzie kończy się zapis drzewa a zaczyna wiadomość do odkodowania!*)

Następnie, kolejne ciągi bitów (*kody Huffmana*) zamieniamy na znaki zwyczajnie wędrując po drzewie; przy czym po każdorazowym wyprowadzeniu znaku — następuje powrót do korzenia. (Ponownie, nagłówek poinformował nas, ile znaków mamy do wyprowadzenia, nie czytamy zatem ew. *nadliczbowych* bitów w ostatnim bajcie pliku skompresowanego.)

Dla ilustracji, podamy teraz *przykładowe implementacje* funkcji realizujących zapis i odczyt kodów Hufmanna (*"bit po bicie"*).

```
int put1bit(FILE *f, int bit) /* Wypisz bit do f */
\left\{ \right.static unsigned char b = 00u;
   static int n=0, out;
  if (bit == '1')b += 01u << n;
  n++;if (n == 8) {
    out = putc(b, f);b = 00u;n = 0; return out;
   }
   return b;
}
```
Pierwsze 8 bitów trafia do *bufora* (zmienna statyczna b typu unsigned char). Kiedy bufor jest już zapełniony  $(n == 8)$ , wyprowadzamy bajt zapisany w buforze b do strumienia f, przy czym *wartość zwróconą* przez funkcję putc(b, f) przechowujemy w zmiennej pomocniczej out [a jest nią wyprowadzony znak lub kod błędu, np EOF].

**Po wyprowadzeniu znaku**, zerujemy bufor b (i licznik bitów n), po czym zwracamy wartość out.

Jeśli n < 8, a zatem bufor nie jest jeszcze pełny, **funkcja każdorazowo zwróci aktualną zawartość bufora**. Umożliwi to w razie potrzeby — zapisanie końcówki ostatniego kodu do pliku wyjściowego (co realizujemy *na zewnątrz funkcji*), gdyż dane do wypisania mogą "skończyć się" zanim bufor zostanie zapełniony (*liczba bitów do wyprowadzenia na ogół nie dzieli się przez 8*). Adam Rycerz [ wyklad12.pdf ] Strona 30 z 42

```
int get1bit(FILE *f) /* Pobierz bit z f */
\left\{ \right. static unsigned char b;
   static int n=0, out;
  if (n == 0) {
      if (EOF == (out = getc(f)))
     return EOF;
      b = out; }
   if (b & 01u)
   out = '1'; else
   out = '0';
  b \gg = 1;if (++n == 8)n = 0; return out; 
}
```
Jeśli **bufor jest pusty** (n == 0), oraz próba wczytania znaku ze strumienia f z pomocą funkcji getc(f) nie zwróciła EOF-a, zapisujemy wczytany znak w buforze b.

Dalej, **zapisujemy ostatni bit bufora** (b & 01u), zdekodowany jako znak ('1' lub '0') do zmiennej pomocniczej out po czym przesuwamy bufor zamazując ten bit (b >>= 1). Jeśli był to ostatni (czyli ósmy) bit, wówczas zerujemy licznik bitów (n).

Po wszystkim, zwracamy zdekodowany bit odczytany wcześniej z bufora, przechowany w out.

[ *Jeśli chcemy, aby program działał poprawnie dla plików binarnych, w których mogą wystąpić znaki o kodach ujemnych, należy zwracać szczególną uwagę na rzutowanie znaków do* **unsigned char** *.* ]

Adam Rycerz **Example 2018 Example 2018 Example 2018 Example 2018 Contract 2018 Contract 2018 Contract 2018 Contract 2018 Contract 2018 Contract 2018 Contract 2018 Contract 2018 Contract 2019 Contr** 

Deklaracja *struktury przechowującej element drzewa* (wraz z *kodem Huffmana*) może wyglądać tak:

```
struct node {
  unsigned char c; /* przechowywany znak */
  unsigned count; /* l.wystąpień */
  char code[NCHARS+1]; /* kod Huffmana, np. "010" */
  int len; /* długość kodu Huffmana */
  struct node *left; /* wskaźnik do lewego … */
  struct node *right; /* … i prawego potomka */ 
};
```
stałą NCHARS (==28) zdefiniowano: #define NCHARS (01<<8)

Dalej, definiujemy *2 tablice wskaźników*, z których pierwsza jest *tablicą mieszającą*, druga zaś *uporządkowaną listą drzew*:

struct node \*char map[NCHARS+1], \*char tree[NCHARS+1];

Funkcja realizująca **zliczanie znaków** (poniżej) określa rozmiar pliku wejściowego (\*isize) oraz kod ostatniego odnalezionego znaku (\*last\_char); zwraca liczbę *różnych* znaków pojawiających się na wejściu (n).

```
int CountChars(FILE *fnam, struct node *tab[], 
  unsigned *isize, int *last char)
\{int c, j, n=0;
   *isize = *last char = 0;
  while ( EOF != (c = getc(fnam)) } {
   if ((*) isize)++ >= UINT MAX) {
      fprintf(stderr, 
         "ERROR: maximum file size exceeded.\n");
     exit(2);}
```

```
if (tab[c] == NULL) {
   /* Kod znaku jest zarazem pozycją w tablicy!! */
  tab[c] = NewNode(c);n++;if (c > *last char)*last char = c;
   }
  else {
     tab[c]->count++;}
}
return n;
```
Użyta powyżej funkcja tworząca *pusty element drzewa* zeruje także wszystkie liczniki:

}

```
struct node *NewNode(int c)
{
  struct node *t;
  t = (struct node*)malloc(sizeof(struct node));
  if (NULL == t) return NULL;
  t->c = c;
  t->count = 1;
  t - > code[0] = ' \0';t->len = 0;t->left = NULL; /* LIŚĆ rozpoznamy po tym, że ... */
  t->right = NULL; /* t->left == t->right == NULL */
```

```
return t;
```

```
}
```
Dalej, mając tablicę mieszającą *tworzymy uporządkowaną listę drzew*. Odbywa się to w dwóch krokach:

1) Kopiujemy (last+1) elementów z char\_map do char\_tree:

```
memcpy(char tree, char map,
        (last+1)*sizeof(struct node*));
```
2) sortujemy char\_tree wywołując funkcję

SortCounts(char tree, last+1);

która została tak napisana, aby *wskaźniki puste* (jeśli występują) trafiały zawsze na koniec listy (w dalszych krokach będą ignorowane). **Dodatkowo**, SortCounts(…) ma tę właściwość, że może zostać użyta na dowolnym etapie budowy drzewa — brane są pod uwagę wyłącznie *l.wystąpień zapisane w korzeniach*:

Sprawę załatwia wywołanie f.bibliotecznej **qsort**:

```
void SortCounts(struct node *tab[], int nchars)
{ 
  qsort(tab, nchars, sizeof(struct node *), comp); 
}
```
#### przy czym *porównywanie l.powtórzeń* wykonuje funkcja:

```
int comp(const void *a, const void *b)
{
  struct node **px = (struct node **)a, 
     **py = (struct node **)b;
  int x = (*px)?(*px)->count:0, /* Jeśli (*px==NULL)*/
     y = (*py)?(*py)->count:0; /* wówczas x=0 (!) */
  return (y-x);
}
```
*Łączenie 2 elementów* listy o najmniejszych l.powtórzeń wykonujemy w pętli:

```
while (n-- > 1) {
  tab[n-1] = Join2Nodes(tab[n-1], tab[n]);
  tab[n] = NULL;SortCounts(tab, n);
}
```
przy czym operacja łączenia

```
tab[n-1] = Join2Nodes(tab[n-1], tab[n]);
```
przebiega w taki sposób, że struktury wskazywane przez wskaźniki zapisane w tablicy char\_map nie będą modyfikowane.

[ *Tablica* char\_map *zostanie później wykorzystana w procesie tłumaczenia znaków z pliku źródłowego na kody Huffmana.* ]

#### Implementacja *funkcji łączącej 2 elementy*:

```
struct node *Join2Nodes(struct node *left, struct node 
*right)
\left\{ \right.struct node *newnode = NewNode('\0');
   if (NULL == newnode) return NULL;
   newnode->count = left->count + right->count;
   newnode->left = left;
   newnode->right = right;
   return newnode;
}
```
### **Uwagi końcowe**

Efektywność kompresji w kodowaniu Huffmana można ulepszyć modyfikując etap budowy drzewa np. tak, aby przechowywać *pary znaków*, lub inne (dłuższe) sekwencje.

Sytuacja znacząco się komplikuje, gdy chcemy *kompresować dane wpływające ze strumienia wejściowego na bieżąco*, nie czekając z budową drzewa na zakończenie transmisji. Pojawia się wówczas problem aktualizacji (*przebudowy*) drzewa tak, aby długość kodów dopasowywać do *aktualnej* częstości występowania poszczególnych znaków.

[ Przykładem algorytmu adaptacyjnego, pomyślanego tak, aby "nadążać za sytuacją" jest wspominany wcześniej **LZ77** (*Lempel-Ziv-1977*), który korzysta z bufora z podglądem oraz z okna przesuwnego. ]

Adam Rycerz **Example 2018 Example 2018 Example 2018 Example 2018 Contract 2018 Contract 2018 Contract 2018 Contract 2018 Contract 2018 Contract 2018 Contract 2018 Contract 2018 Contract 2018 Contr** 

### **Literatura dla zainteresowanych**

*Więcej o zastosowaniach (unicode itp.)*:

[https://cmps010-spring17-01.courses.soe.ucsc.edu/system/files/](https://cmps010-spring17-01.courses.soe.ucsc.edu/system/files/attachments/huffman_0.pdf) [attachments/hu](https://cmps010-spring17-01.courses.soe.ucsc.edu/system/files/attachments/huffman_0.pdf)ffman\_0.pdf

Więcej teorii — *K. Loudon, Mastering Algorithms with C,* rozdz.14.: [https://th.if.uj.edu.pl/~adamr/zadania/C/zbigniewrudy/](https://th.if.uj.edu.pl/~adamr/zadania/C/zbigniewrudy/MasterC.huffman1.pdf) [MasterC.hu](https://th.if.uj.edu.pl/~adamr/zadania/C/zbigniewrudy/MasterC.huffman1.pdf)ffman1.pdf

*Technikalia — nagłówki, kodowanie drzewa, itp.*: [https://engineering.purdue.edu/ece264/17au/hw/HW13?alt=hu](https://engineering.purdue.edu/ece264/17au/hw/HW13?alt=huffman)ffman